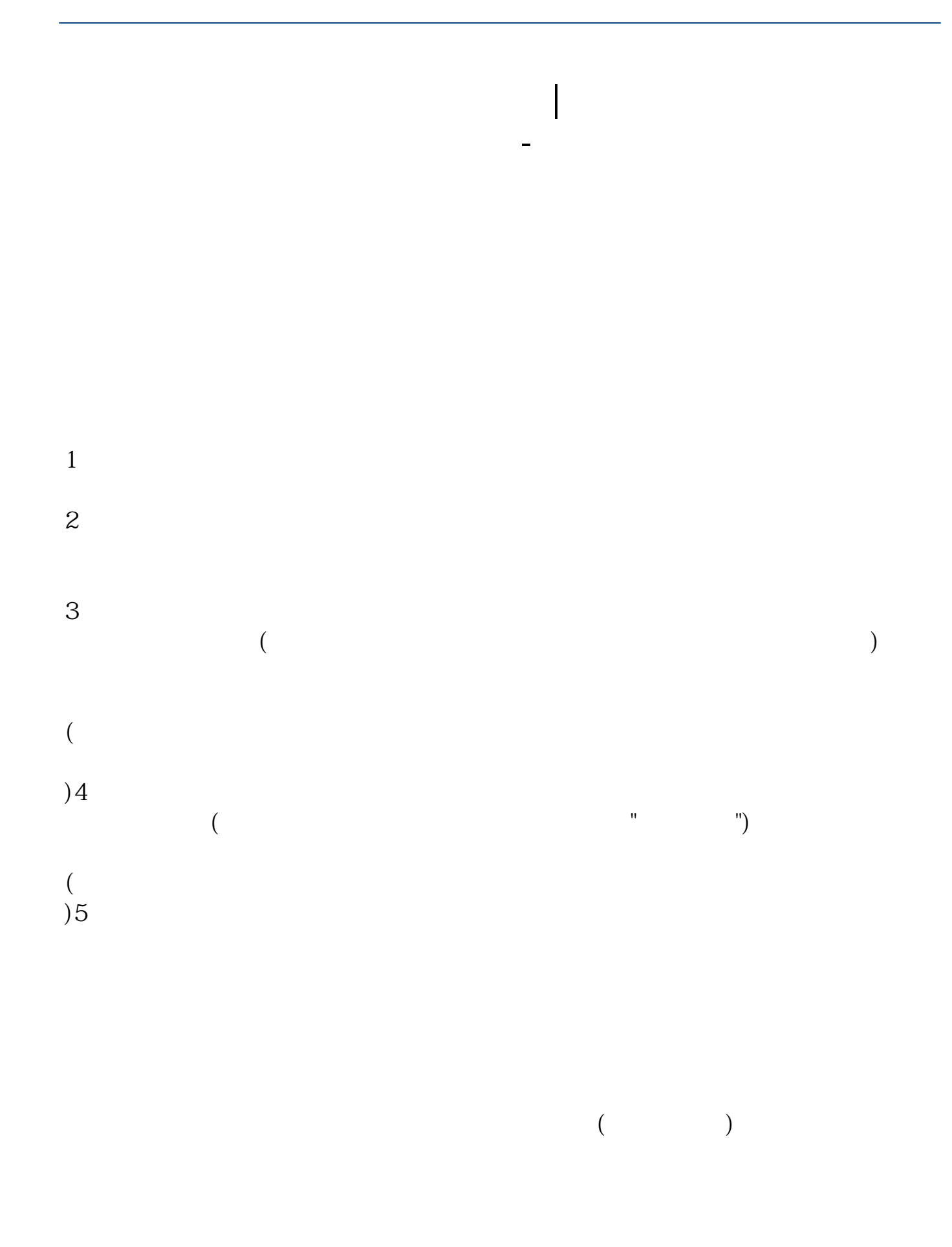

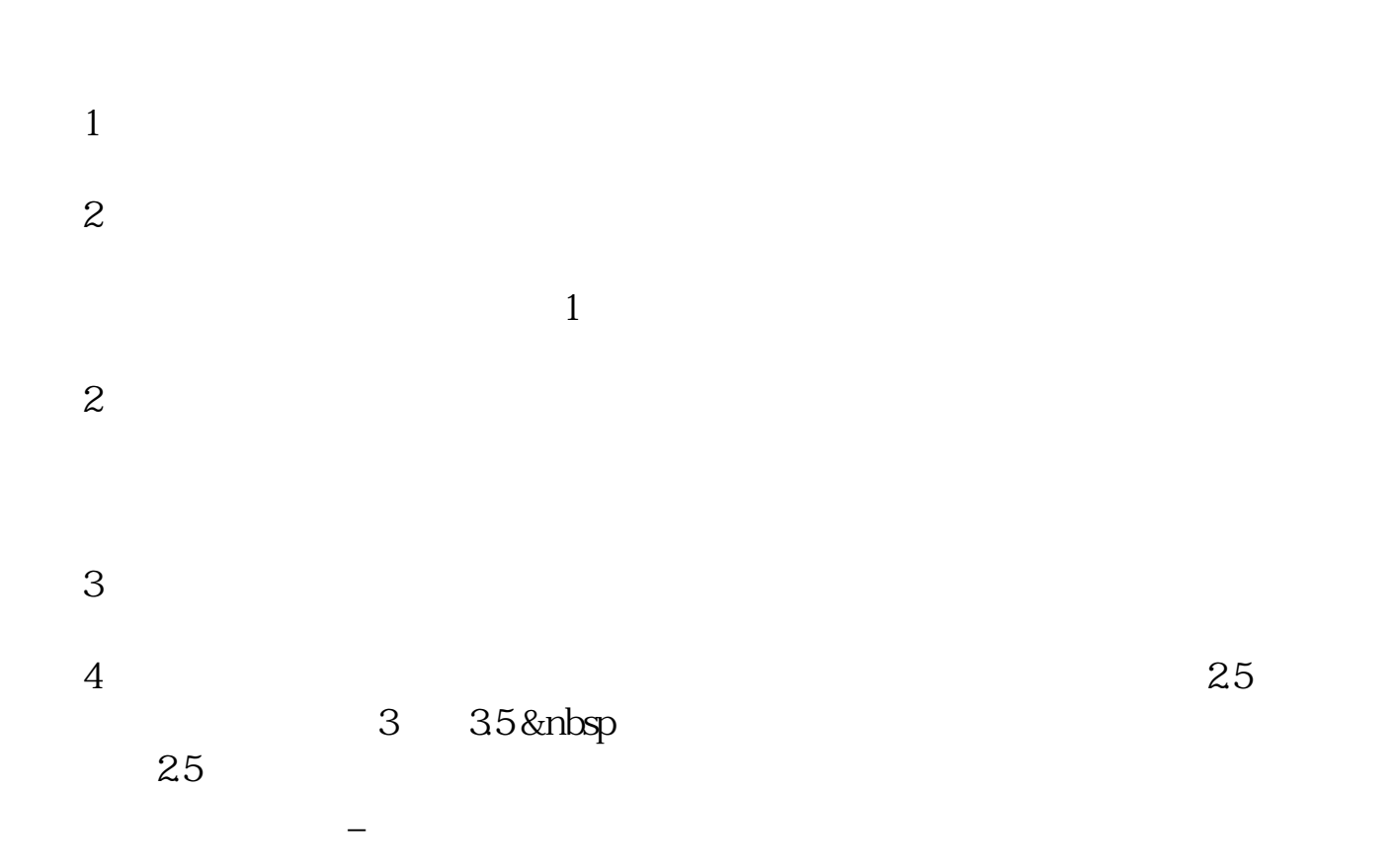

**六、如何开通普通证券账户?如何开通创业板权限?如何开通st**

 $\sim$  $\sim$ 

## $ST * ST$   $ST * ST$  $\frac{1}{\sqrt{N}}$

 $12$ 

 $9 \t 11 \t 1 \t 3$ 

 $A$  B

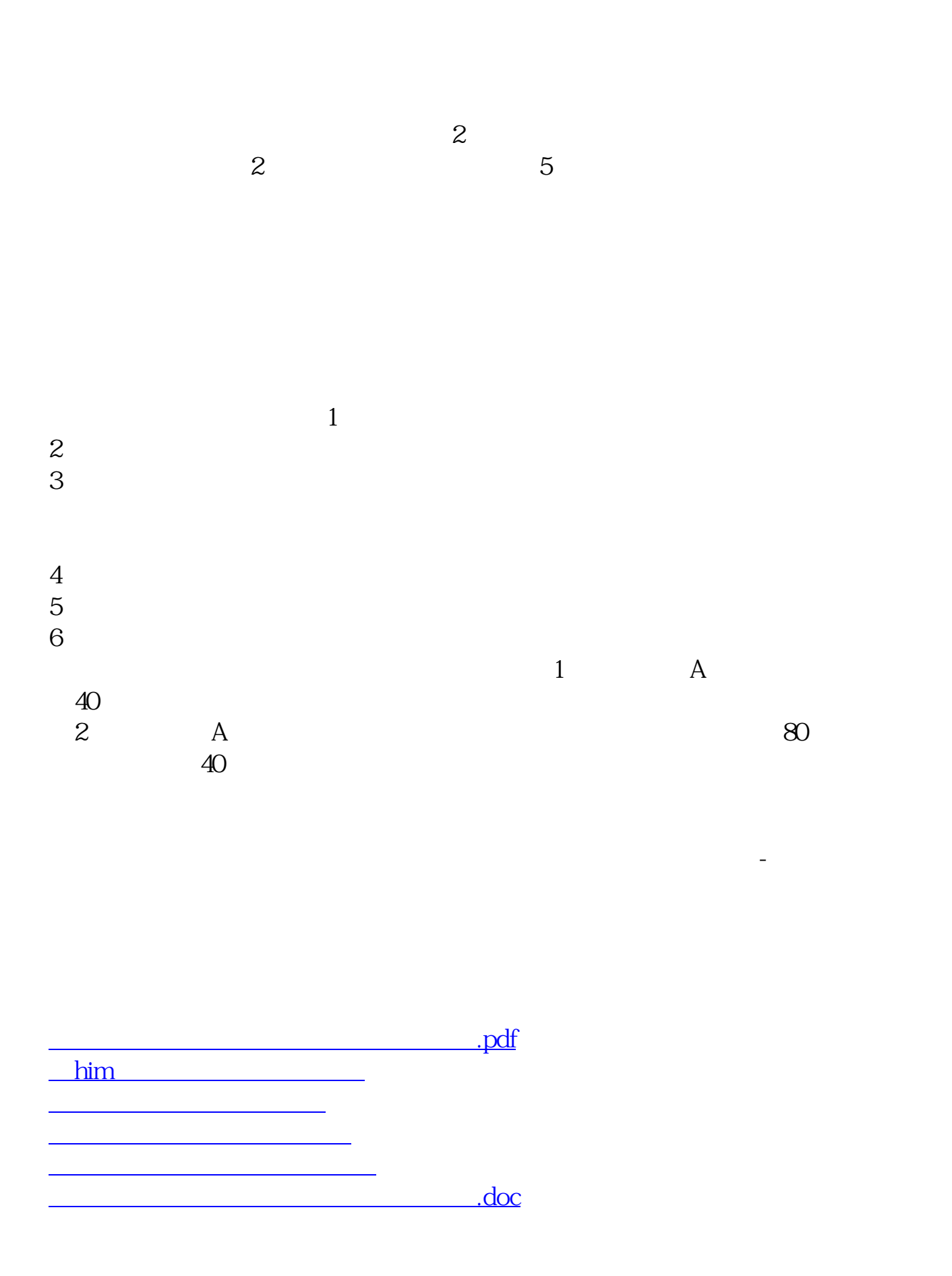

<https://www.gupiaozhishiba.com/store/35916404.html>

**一个人的人的人的人的人的人的人的人的人的人的人的人的人**。